# Status fwupd/LVFS support for Qubes OS

Qubes OS and 3mdeb minisummit 2020

Norbert Kamiński

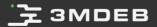

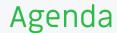

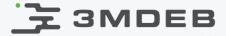

- fwupd/LVFS overall information
- Qubes OS support challenges and architecture solutions
- What is done
- Downloading firmware
- Updating firmware
- To Do's
- Q&A

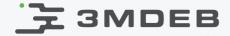

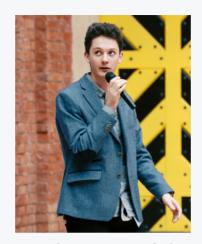

Norbert Kamiński Junior Embedded Systems Engineer

- open-source contributor:
  - meta-pcengines
  - meta-virtualization
- scope of interests:
  - embedded Linux
  - virtualization
  - bootloaders

- <u>norbert.kaminski@3mdeb.com</u>
- inkedin.com/in/norbertkami%C5%84ski/
- **1** facebook.com/nkaminski3
- <u>@asiderr</u>

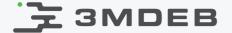

# Standard fwupd/LVFS architecture

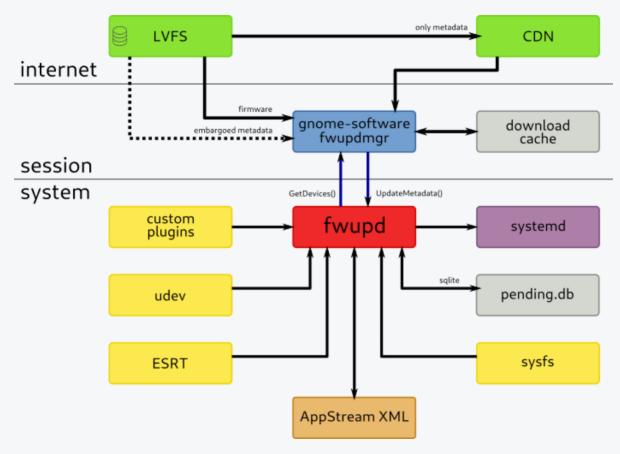

Image source: https://lvfs.readthedocs.io/en/latest/intro.html

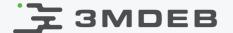

### Linux Vendor Firmware Service (LVFS)

- The LVFS is a secure web service that can be used by hardware vendors to upload firmware archives
- Customers can securely download metadata about the available updates.
- Firmware update files are stored in cabinet archives files, that contain firmware, metadata and detached signature

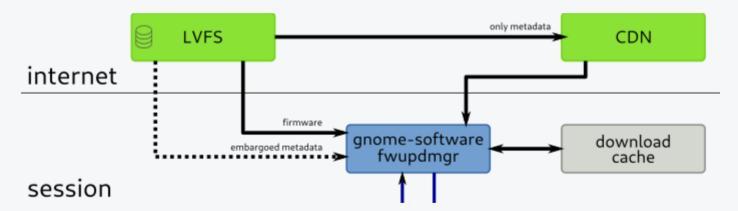

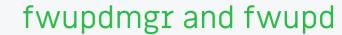

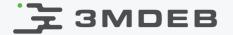

- The fwupdmgr is a CLI client tool, that allows user to preform the update process manually
- It takes the role of connector between LVFS database and the fwupd
- The fwupd is a system activated daemon with a D-Bus interface, that can be used to perform wide upgrades and downgrades according to security policy

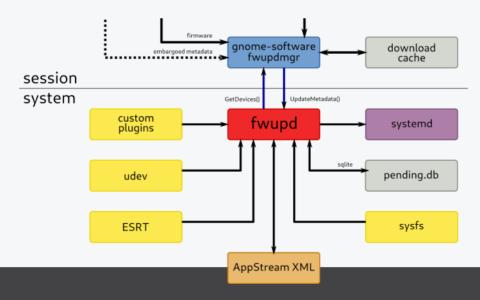

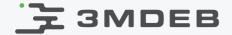

# Qubes OS support challenges

- Virtual machines (AdminVM (dom0), sys-usb) which handle devices to be flashed have no internet connection
- UpdateVM must check metadata and provide a update archive for a device
- Update files must be verified at all steps of the download process
- fwupd must support the firmware update process divided into three VMs (UpdateVM, AdminVM, sys-usb)

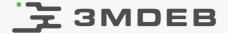

- Architecture plan of the fwupd/LVFS support for Qubes OS
- Frame of the update process
- Building the fwupd from the source at the AdminVM.

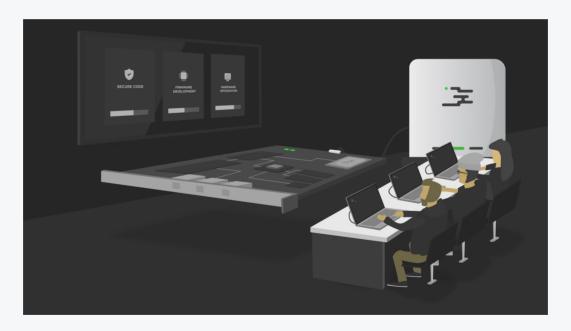

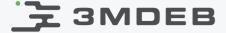

### Architecture Plan

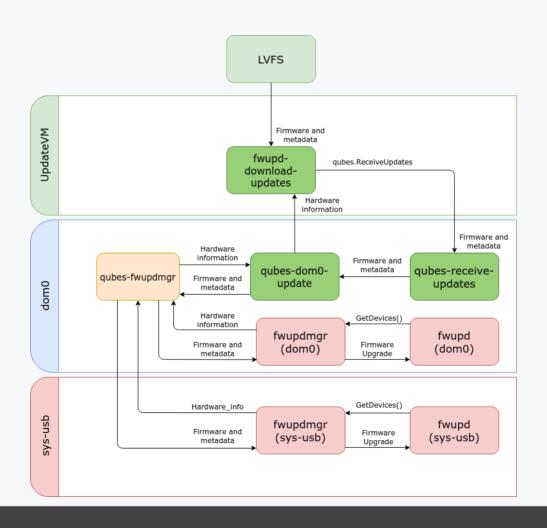

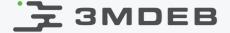

# Downloading firmware

- dom0 and sys-usb are isolated from the network
- Download process is initiated via qubes-dom0-update
- qubes-dom0-update creates download directory in the UpdateVM
- Then it runs fwupd-download-updates in the UpdateVM

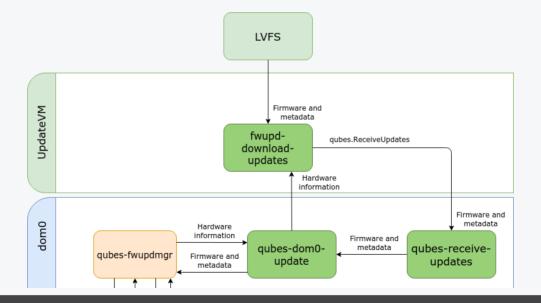

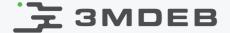

# Downloading firmware

- fwupd-download-updates downloads metadata and firmware from the LVFS
- Script performs the first step of the validation
- If it is running with check-only, it sends only meta data
- Otherwise it download the .cab archive and it starts qubes.ReciveUpdates

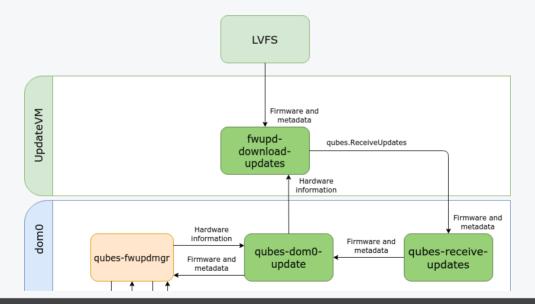

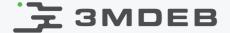

# Downloading firmware

- qubes.ReciveUpdates is a symbolic link to the python script qubes-receive-updates
- The script t is responsible for receiving the update files from the UpdateVM
- qubes-receive-updates creates the update cache directory for fwupd, it copies the files and it performs the second step of the validation

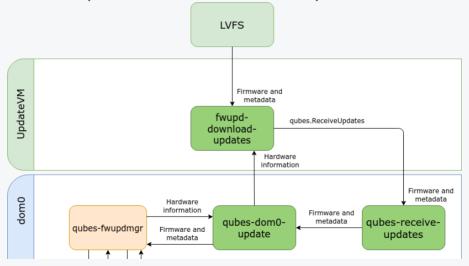

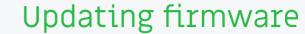

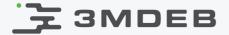

- We need two fwupd daemons to provide the updates to every type of device
- The first daemon is installed to AdminVM and It provides updates to non-USB devices
- The second daemon is placed on the sys-usb. It allows us to update the hardware connected via USB

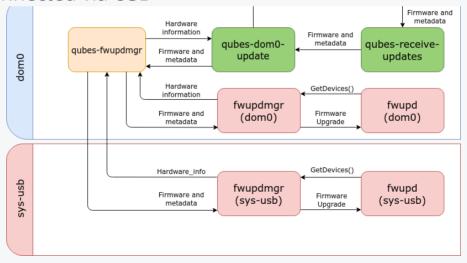

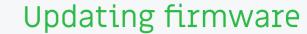

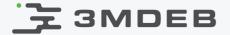

- The update process is managed by qubes-fwupdmgr
- The fwupdmgr takes the hardware information from the daemon and pass it to qubes-fwupdmgr
- If the update is available qubes-fwupdmgr uses proper fwupdmgr to perform the firmware update process

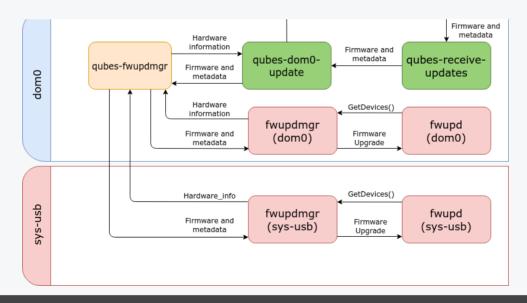

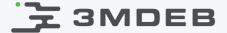

- Custom fwupd plugin that will use information from all VMs
- qubes-fwupdmgr script that will connect the downloading and updating firmware
- .cab archives validation that will ensure us about the safety of the files

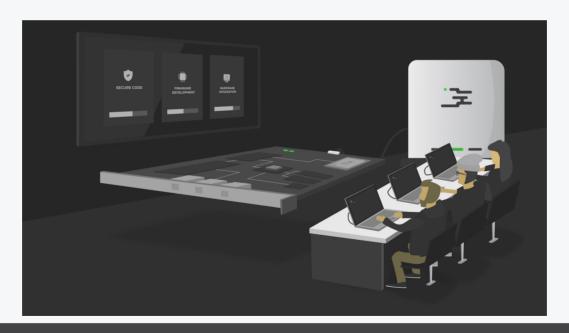

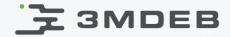

Q&A